# NID – das **N**et**i**nteraktive **D**okument

NIDs sind in Web-Files verwandelte Dokumente, die die *Interaktion* mit dem präsentierten Material und die *Kommunikation* mit anderen Lesern, den Urhebern oder Verwaltern der Dokumente, Experten, Lehrern, Bibliothekaren, usw. ermöglichen.

Die Möglichkeiten von NID:

- 1. NID ist ein völlig neuer Ansatz für das Arbeiten mit Dokumenten im Netz: Bisher blieben digitalisierte Bücher isolierte Objekte ohne die Möglichkeit, sie zu ergänzen, Notizen anzubringen, Fragen zu stellen oder sich über Inhalte mit anderen Benutzern auszutauschen.
- 2. Mit NID kann alles Material, das sich im Web befindet, nahtlos einbezogen werden. So kann etwa ein wenige Seiten umfassender NID-Text Zugriff auf eine beliebige Anzahl anderer Quellen gewähren und die Interaktion mit diesen ermöglichen.
- 3. NID-Leser können für sich, eine bestimmte Gruppe oder für alle Nutzer Kommentare einfügen oder Links zu anderen Seiten im Buch oder im WWW erstellen.
- 4. NID-Leser können Fragen stellen, Diskussionen starten oder zu solchen beitragen. Sie können ihre Meinung zum gelesenen Buch oder einem speziellen Aspekt desselben formulieren. Sie können auch zu jeder Stelle anonym Bemerkungen an die Administration versenden.
- 5. In einer NID-Bibliothek können Bücher mit anderen Büchern oder Buchteilen verknüpft werden, wodurch aus einer statischen Sammlung ein Netzwerk interaktiver Ressourcen entsteht.
- 6. Die Einbindung von Texten, Bildern, Videoclips, Links und die Möglichkeit zur Kommunikation machen aus einer Sammlung statischer Dokumente im Netz ein neuartiges Erlebnis.
- 7. Für Informationsanbieter ist es das erste Mal, dass sie erfahren, was Nutzer denken oder sich wünschen. Sie können darauf reagieren bzw. in einem NID-Dokument gezielt auf Neuerwerbungen, neue Ergebnisse oder ergänzenden Informationen hinweisen.
- 8. Nutzer können einander unterstützen oder auf wichtige Aspekte hinweisen. Es können bestimmte Aspekte nur mit ausgewählten Personen besprochen werden bzw. Fragen nur an die jeweiligen Experten gestellt werden.
- 9. NID ermöglicht die Kommunikation innerhalb von Organisationen genauso wie die Zusammenarbeit mit Außenstehenden (anderen Organisationen, Mitgliedern einer Arbeitsgruppe oder Vereins, usw.)
- 10.Bei der Verwendung von NIDs im Unterricht ist die Einbindung von beliebigen existierenden E-Learning Moduln, Tests etc. möglich

# **Die Technik von NID**

Um NID praktisch einzusetzen, werden Dokumente beliebiger Größe auf einem WWW-Server installiert, wobei als Ausgangsmaterial PDF- oder Word-Files dienen.

- Jedes NID-Dokument besitzt eine *bibliographische Seite* (Informationen zu Titel, Autor, Erscheinungsjahr etc.).

- Jeder Benutzer kann sich anmelden und Notizen nur für sich selbst (privat), für eine von ihm definierte Gruppe oder für die Öffentlichkeit hinzufügen. Bei den meisten Dokumenten ist auch eine anonyme Nutzung (ohne Registrierung) möglich.
- Dokumente können seitenweise durchgeblättert werden, gescrollt oder die Seiten als "Thumbnails" dargestellt werden.
- *Links* werden durch farbige Konturen angezeigt. Sie ermöglichen praktisch unbegrenzte ".Wanderungen" durch die digitale Welt und das digitale Wissen von heute.
- $\rightarrow$  Demo eines NID-Dokuments:
- → Seite mit Diskussion:<https://nid.iicm.tugraz.at/Home/ViewBook/230/8/view>
- → Dokument mit vielen Videoclips:<https://nid.iicm.tugraz.at/Home/BookDetail/350>

# **Weitere Features des NID-Systems**

- Dokumente können in wählbaren Kategorien und Unterkategorien verwaltet werden
- Dokumente können im Volltext oder nach "Metadaten" durchsucht werden, auch Gruppen von Dokumenten gleichzeitig, etwa alle in einer Kategorie, alle von einem Autor, alle in einer bestimmten Sprache, usw.
- Dokumente können ein Inhaltsverzeichnis haben, das an jeder Stelle aufgerufen werden kann.
- Es ist möglich, das Erscheinungsbild einer Seite (Helligkeit, Farben, Vergrößerung oder Verkleinerung, Verschieben eines Seitenausschnitts etc.) auf Wunsch zu ändern.
- Man kann aus jeder Seite einen Ausschnitt definieren, etwa um einen Link auf genau diesen Ausschnitt an jemanden zu mailen.
- Man kann zwei Seiten aus beliebigen Dokumenten im internationalen IIIF-Standard (auch aus anderen Bibliotheken) nebeneinanderlegen.
- Auf Links und Anmerkungen kann mit freigestaltbarer Umrandung in wählbarer Farbe und Stärke hingewiesen werden. So markierte Stellen zeigen mit "mouse-over" Informationen an, z.B. Bilder, Texte oder Links zu beliebigen Internet-Inhalten, auch Videos, Audiofiles oder interaktiver Anwendungen.
- NID-Dokumente können auch nach Bildelementen durchsuchbar gemacht werden (!). Sucht man dann z.B. nach "tie", bekommt man alle Seiten, wo eine Person mit Krawatte zu sehen ist
- In Vorbereitung ist die Möglichkeit, Bücher so zu speichern, dass Seiten mit prägnanten Phrasen automatisch (!) auf Seiten in anderen Büchern mit ähnlichen Phrasen hinweisen. Diese und die vorher genannte Eigenschaft wird durch den Einsatz von Methoden der künstliche Intelligenz ermöglicht, die im Laufe der Zeit weiter verfeinert werden.
- NID verwendet das sogenannte *IIIF-Format*, wie es alle großen Bibliotheken der Welt (von Stanford bis zur Bayerischen Staatsbibliothek) verwenden. Dadurch kann man, während man eine Seite in

einem NID Buch in einem Server liest, die Seite eines anderen Servers danebenlegen. In den so entstehenden (bis zu 4) Fenstern kann man unabhängig blättern, zoomen oder sonstige Tätigkeiten durchführen.

### **Zwei konkrete Beispiele für "Simultanlektüre" mit NID**

Abb.1 zeigt eine Seite aus dem Buch "Um die Welt mit Zwischenfällen...und mehr" aus einem Server der TU Graz neben der berühmten alten Portulan-Weltkarte aus der Bayerischen Staatsbibliothek.

Abb. 2 zeigt ein und dieselbe Buchseite in zwei verschiedenen Sprachen aus einer Übersetzung und dass die beiden Teile unabhängig voneinander bearbeitet werden können.

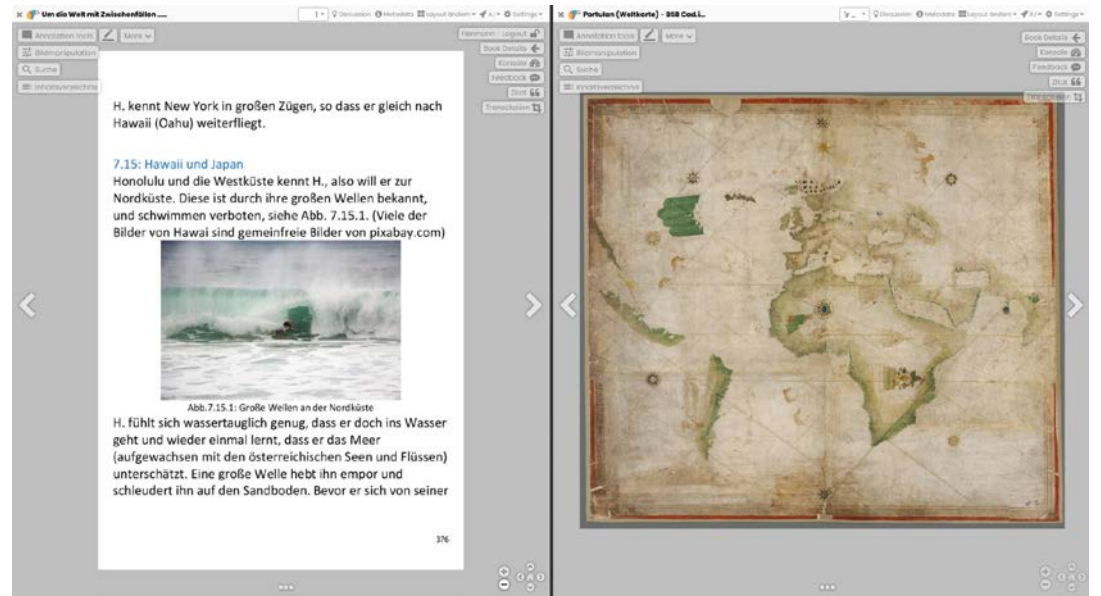

Abb.1: Zwei Buchseiten aus zwei verschiedenen Servern nebeneinander.

# **NID revolutioniert die Verwaltung von Informationen**

Betreiber von digitalen Dokumentsammlungen und Bibliotheken bedauern immer wieder, dass sie von Benutzern keine Rückmeldungen bekommen. Wird NID benutzt, können die Leser (sogar anonym) Mitteilungen senden, auf Fehler oder Ergänzungen hinweisen oder auf jeder Seite zu einer Diskussion einladen.

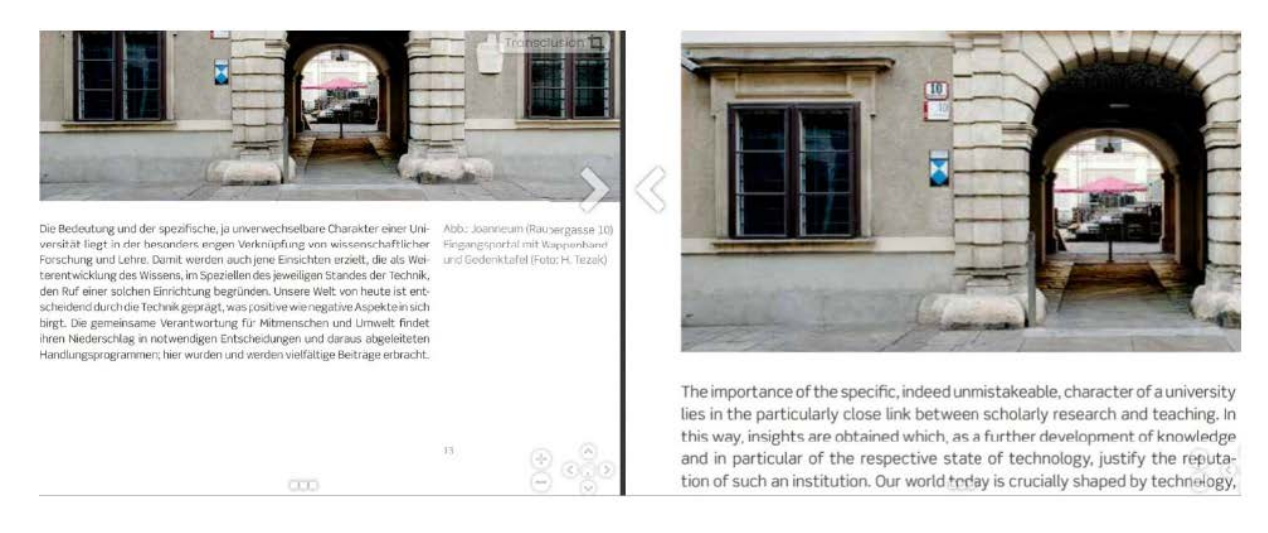

Abb.2: Dieselbe Seite in zwei verschiedenen Sprachen – verschiedene Ausschnitte und Zoom.

Umgekehrt können Benutzer auch nur für sich oder eine von ihnen gewünschte Gruppe Notizen und Hinweise anlegen, zu einer Diskussion anregen, auf jeder Seite eine Frage stellen, usw.

NID ist für kleine Sammlungen von Dokumenten bis zu großen Buchbeständen einsetzbar.

### **NID erweitert den firmeninternen Informationsfluss**

Eine Organisation kann Materialien anbieten, die nur für Mitglieder der Organisation oder nur für Teilbereiche zugängig sind, wodurch sich Mitglieder gegenseitig durch Fragen, Tipps oder Diskussionen helfen können.

# **NID ergänzt den Fernunterricht**

Vortragende bieten Material an, das sie mit Erklärungen (durch z.B. Videoclips) ergänzen können. Die Lernenden können Frage stellen, die professionell beantwortet werden, wodurch alle anderen Lernenden mitprofitieren. Lernende können das Material durch eigene Recherchen für sich oder auch für andere ergänzen. Im "Seminarmodus" können solche Leistungen für die Bewertung herangezogen werden. NID stellt auch mehrere Quiz-Arten von zur Verfügung: Solche, die auf Schwächen hinweisen, um in der Folge zu erklären, wie man diese beheben kann, aber auch solche, die das Verständnis testen und daher auch zur Bewertung der Leistungen verwendet werden können, bzw. auf Schwächen der Dokumente hinweisen.

# **NID bietet noch mehr…**

Dokumente können mit Rezensionen versehen werden. Registrierte Benutzer können über E-Mail ausgewählte andere kontaktieren. Das System erlaubt es auch, einfache Word-Dokumente ohne jede Änderung einzuspielen, wobei diese zu Büchern verweisen können oder umgekehrt.

# **Ein Probelauf mit NID ist einfach und kostengünstig.**

Wenn ein über Internet erreichbarer Server (ein besserer PC genügt) vorhanden ist, installiert das NID-Team für 5000 Euro die Software und bis zu 50 Bücher, auf Wunsch auch als eigene Kollektion auf einem Server des NID-Teams. Weitere Ergänzungen und Verbesserungen sind in Vorbereitung und können dann ohne sonstige Änderungen nachinstalliert werden. Kontakt: hmaurer@iicm.edu